# **abuledu-dvd-client et client lourd - Task - Tâche #297**

## **Mise à jour avant le 2° reboot**

08/05/2010 12:13 - Eric Seigne

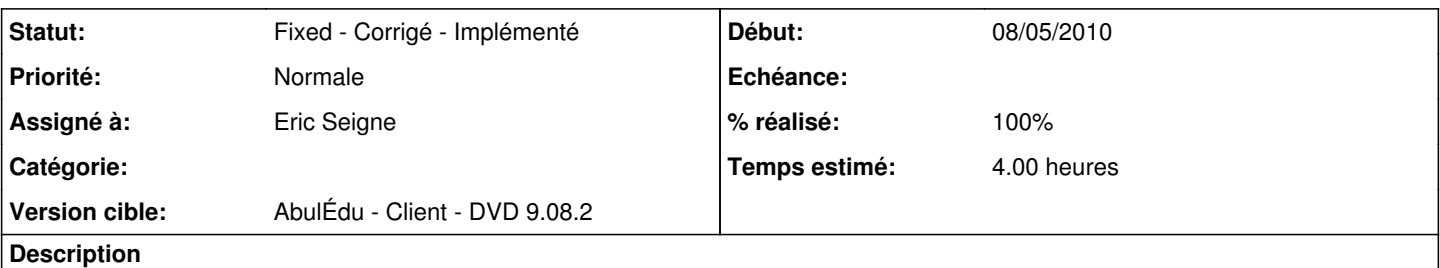

Après le 1er reboot on passe en mode installation depuis les paquets présents sur le DVD. Ensuite on reboote et là, le horizon-autoboot va faire une mise à jour par rapport aux dépôts en ligne. Il serait plus futé de faire une mise à jour par rapport aux dépots avant le 2° reboot pour éviter une sensation de "pas terminé".

#### **Révisions associées**

**Révision 7d9f7161 - 08/05/2010 10:36 - Eric Seigne**

fix: #297

## **Historique**

## **#1 - 08/05/2010 13:10 - Eric Seigne**

*- Statut changé de New - Nouveau à Fixed - Corrigé - Implémenté*

*- % réalisé changé de 0 à 100*

Appliqué par commit r23.